# Generalized Perspective Projection

Robert Kooima

August 2008, revised June 2009

## Introduction

Perspective projection is a well-understood aspect of 3D graphics. It is not something that 3D programmers spend much time thinking about. Most OpenGL applications simply select a field of view, specify near and far clipping plane distances, and call gluPerspective or glFrustum. These functions suffice in the vast majority of cases.

But there are a few assumptions implicit in these. gluPerspective assumes that the user is positioned directly in front of the screen, facing perpendicular to it, and looking at the center of it. glFrustum generalizes the position of the view point, but still assumes a perspective rooted at the origin and a screen lying in the *XY* plane.

The configuration of the user and his screen seldom satisfy these criteria, but perspective projection remains believable in spite of this. Leonardo's *The Last Supper* uses perspective, but still appears to be a painting of a room full of people regardless of the position from which you view it. Likewise, one can still enjoy a movie even when sitting off to the side of the theater.

## **Motivation**

The field of Virtual Reality introduces circumstances under which these assumptions fail and the resulting incorrectness is not tolerable. VR involves a number complicating aspects: first-person motion-tracked perspective, stereoscopic viewing, and multi-screen, non-planar display surfaces. For example, Figure 1 shows the Varrier<sup>1</sup>.

This technology was invented at the Electronic Visualization Laboratory (EVL) at the University of Illinois at Chicago. The Varrier installation pictured here may be found at Calit2 on the campus of the University of California at San Diego. It is a  $12 \times 5$  array of LCD screens arranged in a 180 degree arc, ten feet in diameter. Each LCD displays 1600 *×* 1200 pixels, with a parallax barrier affixed to the front, giving *autostereoscopic* viewing — 3D viewing without specialized 3D glasses. The display

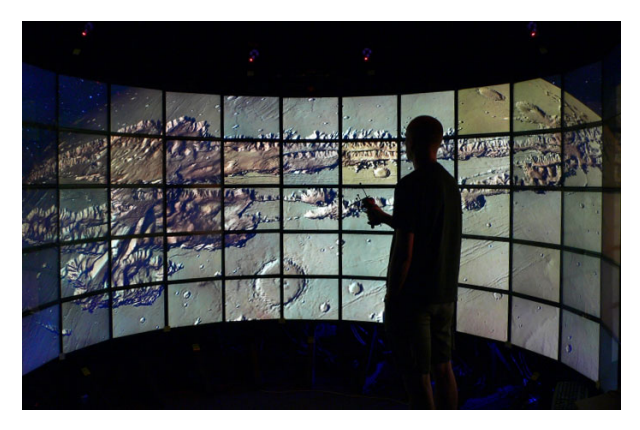

Figure 1: The Varrier Autostereoscopic Virtual Reality Display

as a whole is driven by a cluster of sixteen Linux PCs, each with two NVIDIA GeForce 7900 GTXs, with four displays connected to each cluster node.

As is common in VR systems, a motion tracking system senses the position and orientation of the user's head. This allows the 3D spatial positions of each of his eyes to be computed relative to the position of the display, which leads to the first-person tracked perspective aspect of VR. Figure 2 is a top-down view of the sixty-panel Varrier showing the coordinate system of the motion tracker.

The origin of the tracker coordinate system is on the floor at the center of the arc, the *X* axis points to the right, *Y* points up (out of the image), and *Z* points back. In Figure 1, I'm standing a bit right of center, and I'm 5 *′* 10*′′*, so my tracked head position is around (2*.*0*,* 5*.*8*,* 0*.*0).

To display a single coherent virtual environment, all sixty screens must define their projections in a common frame of reference. For convenience, we simply reuse the coordinate system of Figure 2 for this purpose. The positions of the corners of all sixty screens have been measured very precisely in this coordinate system using a digital theodolite. Given these positions, plus the tracked posi-

<sup>&</sup>lt;sup>1</sup>Sandin et al, "The Varrier<sup>TM</sup> Autostereoscopic Virtual Reality Display", *ACM Transactions on Graphics, Proceedings of ACM SIGGRAPH 2005*, vol 24, no 3, pp. 894-903.

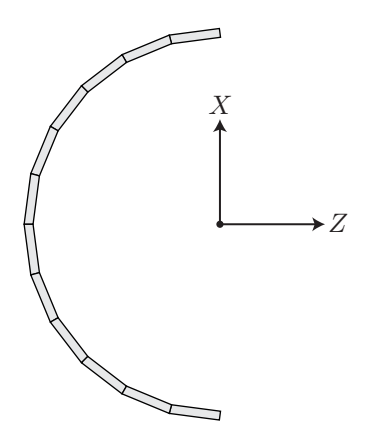

Figure 2: The Varrier, seen from above, showing the tracker-space coordinate system in which the position of the user is sensed and the positions of the screens are defined.

tion of the user's head, we can compute the positions of the users eyes, and thus the 120 distinct perspective projections necessary to render one scene consistently across the entire cluster.

Now, because the user is free to move about the space, the view position does not remain centered upon any of the screens and the gluPerspective function fails. Because the display wraps around the user, most screens do not lie in the *XY* plane and the glFrustum function fails. We must therefore formulate a more generalized perspective projection.

In the coming sections we will build up such a formulation from basic principles, mathematically, in stages. Our ultimate degree of generality will surpass even the needs of the Varrier. Following that, we will see the implementation of this more general approach to perspective projection in C using OpenGL. Finally, we will play with a very simple example which uses the generalized projection to render crossed-eye stereo pairs suitable for viewing on a normal 2D display.

## Formulation

The perspective projection is determined separately for each screen-eye pair, so we need only consider a single screen being viewed by a single eye.

Figure 3 shows a screen. The important characteristics are the screen corners  $p_a$  at the lower left,  $p_b$  at the lower right, and *p<sup>c</sup>* at the upper left. Together, these points encode the size of the screen, its aspect ratio, and its position and orientation in space.

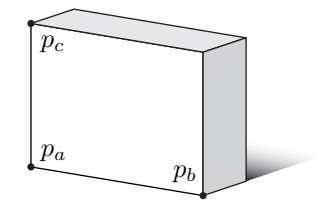

Figure 3: A screen, defined by the tracker-space positions of three of its corners,  $p_a$ ,  $p_b$ , and  $p_c$ .

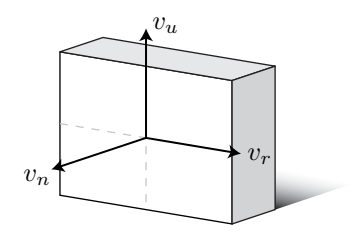

Figure 4: The orthornormal basis of screen space, given by perpendicular unit vectors  $v_r$ ,  $v_u$ , and  $v_n$ .

We can use these three points to compute an orthornormal basis for the screen's local coordinate system. Recall from linear algebra class that an orthonormal basis for a 3D space is a set of three vectors, each of which is perpendicular to the others, and all of which have length one. In screen space, we refer to these vectors as  $v_r$ , the vector toward the right,  $v_u$ , the vector pointing up, and  $v_n$ , the vector normal to the screen (pointing directly out of it.) We see them in Figure 4.

Just as the standard axes *X*, *Y* , and *Z* give us an orthonormal basis for describing points relative to the origin of 3D Cartesian space, the screen-local axes  $v_r$ ,  $v_u$ , and  $v_n$ give us a basis for describing points relative to the screen. We compute these from the screen corners as follows:

$$
v_r = \frac{p_b - p_a}{||p_b - p_a||} \quad v_u = \frac{p_c - p_a}{||p_c - p_a||} \quad v_n = \frac{v_r \times v_u}{||v_r \times v_u||}
$$

### On-axis perspective

Now we begin to consider the position of the user's eye relative to the screen. Figure 5 shows an eye position *pe*.

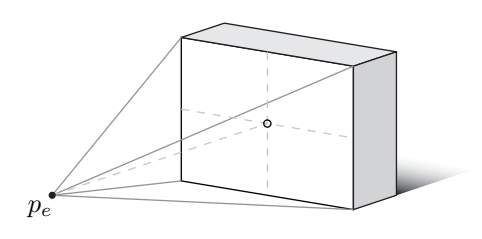

Figure 5: An on-axis perspective projection, with the position of the viewers eye  $p_e$  projecting the screen-space origin to the center of the screen.

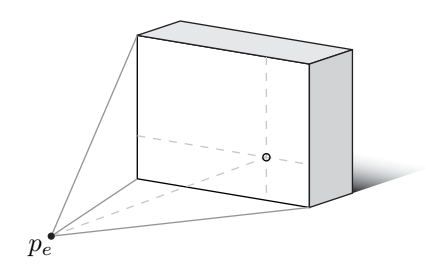

Figure 6: An off-axis perspective projection, with the eye position *p<sup>e</sup>* and screen-space origin falling off center.

In this specific example, the eye is centered on the screen. The line drawn perpendicular to the screen along  $v_n$  strikes it directly in the middle. We refer that point of intersection as the *screen-space origin*. This coincides with the origin of the screen-space vector basis depicted above.

Also in this example, the pyramid-shaped volume, or "frustum," having the screen as its base and the eye as its apex is perfectly symmetric. This is exactly the type of perspective projection producted by gluPerspective.

### Off-axis perspective

If we move the eye position away from the center of the screen, we find ourselves in a situation like Figure 6:

The frustum is no longer symmetric, and the line from the eye drawn along  $v_n$  no longer strikes the screen in the middle. We defined the screen-space origin to be this point of intersection, and we continue to do so, thus we see that when the user moves then the screen-space origin moves with him.

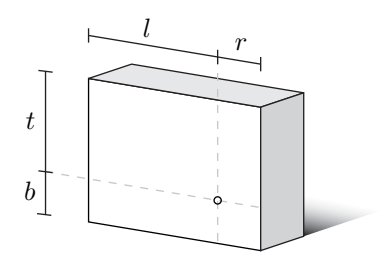

Figure 7: The left, right, bottom, and top extents of the perspective projection, defined as distances from the screen-space origin.

This is where glFrustum comes in. As documented, this function takes parameters giving the left, right, bottom, and top frustum extents, plus distances to the near and far clipping planes. We will refer to these as variables  $l, r, b, t, n$ , and  $f$  respectively. The first four frustum extent variables may be understood as tracker-space distances from the screen-space origin to the respective edges of the screen, as shown in Figure 7.

In this example, *l* and *b* are negative numbers, while *r* and *t* are positive numbers, but this need not be the case. If the user moves far to the side of the screen, then the screen space origin may not fall within the screen at all, and any of these parameters may be positive or negative. In the opposite extreme of Figure 5, an on-axis projection will have  $l = r$  and  $b = t$ .

### Determining frustum extents

Before we may use these values, we must compute them. As an intermediate step, we will need to know the vectors from the eye position  $p_e$  to the screen corners. These vectors, shown in Figure 8, are trivially computed as follows:

$$
v_a = p_a - p_e \quad v_b = p_b - p_e \quad v_c = p_c - p_e
$$

It is also useful to know a bit more about the screenspace origin. In particular, let *d* be the distance from the eye position  $p_e$  to the screen-space origin. This also happens to be the length of the shortest path from the eye to the plane of the screen. This value may be computed by taking the dot product of the screen normal  $v_n$  with any of the screen vectors. Because these vectors point in opposite directions, the value must be negated.

$$
d = -(v_n \cdot v_a)
$$

Given this, frustum extents may be computed. Take the frustum right extent *r* for example. When we take the

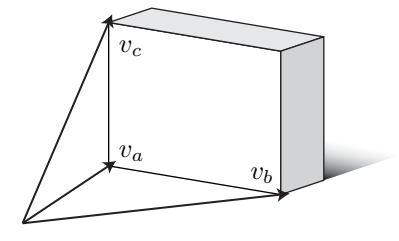

Figure 8: The non-unit vectors  $v_a$ ,  $v_b$ , and  $v_c$  from the eye position *p<sup>e</sup>* to the screen corners.

dot product of the unit vector  $v_r$  (which points from the screen origin toward the right) with the non-unit vector  $v<sub>b</sub>$  (which points from the eye to the right-most point on the screen) the result is a scalar value telling us how far to the right of the screen origin the right-most point on the screen is.

Because frustum extents are specified at the near plane, we use similar triangles to scale this distance back from its value at the screen, *d* units away, to its value at the near clipping plane, *n* units away.

$$
l = (v_r \cdot v_a) n/d \quad r = (v_r \cdot v_b) n/d
$$
  

$$
b = (v_u \cdot v_a) n/d \quad t = (v_u \cdot v_c) n/d
$$

The OpenGL function glFrustum inserts these values into the standard 3D perspective projection matrix, which is defined as follows:

$$
P = \begin{bmatrix} \frac{2n}{r-l} & 0 & \frac{r+l}{r-l} & 0 \\ 0 & \frac{2n}{t-b} & \frac{t+b}{t-b} & 0 \\ 0 & 0 & -\frac{f+n}{f-n} & -\frac{2fn}{f-n} \\ 0 & 0 & -1 & 0 \end{bmatrix}
$$

This matrix is clever, and it is worth examining in order to form an intuitive understanding of its function. Perspective projection involves foreshortening. The greater the distance to an object, the smaller that object appears. To accomplish this, the *x* and *y* components of a vertex are divided by its *z* component.

This division is implemented using homogeneous coordinates. A homogeneous 3D vector has four components,  $(x, y, z, w)$ , where *w* defaults to 1. This implicitly defines the 3D vector  $(x/w, y/w, z/w)$ . Notice the third component of the bottom row of *P* is -1. When *P* is multiplied by a homogeneous vector, this -1 has the effect of moving the vector's (negated) *z* value into the resulting homogeneous vector's *w* component. Later, when this result vector is collapsed down to its equivalent 3D vector, the division by *z* implicitly occurs.

This implies that the foreshortening effect, and thus perspective projection, only works when the view position is at the origin, looking down the negative *Z* axis, with the view plane aligned with the *XY* plane. The foreshortening scaling occurs radially about the *Z* axis. It is useful to understand these limitations and their source, as we'll need to work past all three.

## Take a deep breath

Let's take a step back and see where we are. We've started with basic constants defining the position of a screen in space  $p_a$ ,  $p_b$ , and  $p_c$  along with the position of an eye in space *pe*. We've developed formulas allowing us to compute from these the parameters of a standard 3D perspective projection matrix *l*, *r*, *b*, and *t*.

It's a good start, but we haven't fundamentally created anything more powerful than glFrustum yet. While we have the ability to create a frustum for an arbitrary screen viewed by an arbitrary eye, the base of that frustum still lies in the *XY* plane. If we applied this amount of knowledge to the Varrier, then all sixty screens would display nearly the same limited view of the virtual scene. We need two more capabilities: first we need to rotate the screen out of the *XY* plane, and second we need to correctly position it relative to the user.

### Projection plane orientation

We would like to rotate our *XY* -aligned frustum within the tracker space. We may do this with a simple matrix multiplication. It is more intuitive if we instead consider rotating the tracker space to be aligned with the *XY* plane.

Let's review a bit more linear algebra. Define a 4 *×* 4 linear transformation matrix *M* using the screen space basis vectors  $v_r$ ,  $v_u$ , and  $v_n$  as columns, like so:

$$
M = \left[ \begin{array}{cccc} v_{rx} & v_{ux} & v_{nx} & 0 \\ v_{ry} & v_{uy} & v_{ny} & 0 \\ v_{rz} & v_{uz} & v_{nz} & 0 \\ 0 & 0 & 0 & 1 \end{array} \right]
$$

This is the transformation matrix for screen-local coordinates. It maps the Cartesian coordinate system onto the screen space coordinate system, transforming the standard axes  $X, Y$ , and  $Z$  into the basis vectors  $v_r, v_u$ , and  $v_n$ . If something is lying in the *XY* plane, then this transformation matrix *M* will realign it to lie in the plane of the screen.

$$
M\begin{bmatrix} 1\\0\\0\\0 \end{bmatrix} = v_r \quad M\begin{bmatrix} 0\\1\\0\\0 \end{bmatrix} = v_u \quad M\begin{bmatrix} 0\\0\\1\\0 \end{bmatrix} = v_n
$$

This is extremely useful in 3D graphics. A 3D model is created by an artist in its own coordinate system, with its own local orientation. To position such an object in a scene, a transformation such as this *M* is used. The column basis construction allows the programmer to orient the object in terms of the concepts "to the right," "up," and "backward" instead of fumbling with Euler angles, pitch, roll, and yaw.

Unfortunately, this is the exact opposite of what we want. We want something lying in the plane of the screen to be realigned to lie in the XY plane, so that we may apply the standard perspective projection to it. We need this mapping:

$$
Mv_r = \begin{bmatrix} 1 \\ 0 \\ 0 \\ 0 \end{bmatrix} \quad Mv_u = \begin{bmatrix} 0 \\ 1 \\ 0 \\ 0 \end{bmatrix} \quad Mv_n = \begin{bmatrix} 0 \\ 0 \\ 1 \\ 0 \end{bmatrix}
$$

This mapping is produced by the inverse of *M*. Fortunately, *M* is orthogonal, so its inverse is simply its transpose, and we can produce the desired transform simply by loading the screen space basis vectors into *M* as rows instead of as columns.

$$
M^T = \left[ \begin{array}{cccc} v_{rx} & v_{ry} & v_{rz} & 0 \\ v_{ux} & v_{uy} & v_{uz} & 0 \\ v_{nx} & v_{ny} & v_{nz} & 0 \\ 0 & 0 & 0 & 1 \end{array} \right]
$$

We compose the perspective projection matrix *P* defined above with this matrix  $\hat{M}^T$  and we finally have something more powerful than glFrustum. We have a perspective projection that relaxes the projection plane alignment requirement. But we're not quite finished yet.

### View point offset

The nature of the camera is one of the fundamentally confusing aspects of 3D computer graphics. Consider camera motion. While we would like to imagine that we are free to move the camera freely about 3D space, the mathematics of perspective projection as defined by matrix *P* disallow this. (Recall, above, the nature of the foreshortening division by *z*.)

The camera is forever trapped at the origin. If we wish to move the camera five units to the left, we must instead move the entire world five units to the right. If we wish to rotate the camera clockwise, we must instead rotate the world counterclockwise.

Recall above, when we wanted to rotate our frustum to align it within our tracker space, we instead rotated our tracker space (backwards) to align it with our frustum. Now, we want to move our frustum to position the apex upon the motion-tracked eye position, so we instead must translate our tracked eye position to the apex of of our frustum. The apex of the perspective frustum is necessarily at zero, thus we translate along the vector from the eye.

This can be accomplished using the OpenGL function glTranslatef, which applies the standard 3D transformation matrix:

$$
T = \left[ \begin{array}{cccc} 1 & 0 & 0 & -p_{ex} \\ 0 & 1 & 0 & -p_{ey} \\ 0 & 0 & 1 & -p_{ez} \\ 0 & 0 & 0 & 1 \end{array} \right]
$$

## The composition of everything

That covers everything we need. We can compose these three matrices giving a single projection matrix, sufficiently general to accomplish all of our goals.

$$
P' = PM^T T
$$

Beginning with constant screen corners  $p_a$ ,  $p_b$ ,  $p_c$ , and varying eye position  $p_e$ , we can straightforwardly produce a projection matrix that will work under all circumstances. Most significantly, an arbitrary number of arbitrarily-oriented screens may be defined together in a common coordinate system, and the resulting projection matrices will present these disjointed screen as a single, coherent view into a virtual environment.

#### Implementation

The following C function computes this perspective matrix and applies it to the OpenGL projection matrix stack. It takes four float vectors,  $p_a$ ,  $p_b$ ,  $p_c$ ,  $p_e$ , which are the screen corner positions and the eye position as defined above, plus *n* and *f* which are the near and far plane distances, identical to those passed to gluPerspective or glFrustum.

This function uses four vector operations: subtract, dot product, cross product, and normalize, which are not listed here. In all likelyhood, you already have a library containing functions performing the same tasks.

All variables defined in this function have the same names as in the description above. Note that this function is not optimized. The screen space basis vectors,  $v_r$ ,  $v_u$ , and  $v_n$  may be precomputed and stored per screen,

as may be the screen-space basis matrix *M* which uses them.

```
void projection(const float *pa,
                const float *pb,
                const float *pc,
                const float *pe, float n, float f)
{
   float va[3], vb[3], vc[3];
   float vr[3], vu[3], vn[3];
   float l, r, b, t, d, M[16];
    // Compute an orthonormal basis for the screen.
   subtract(vr, pb, pa);
   subtract(vu, pc, pa);
   normalize(vr);
   normalize(vu);
   cross_product(vn, vr, vu);
   normalize(vn);
    // Compute the screen corner vectors.
   subtract(va, pa, pe);
    subtract(vb, pb, pe);
   subtract(vc, pc, pe);
   // Find the distance from the eye to screen plane.
   d = -dot\_product(va, vn);// Find the extent of the perpendicular projection.
   l = dot</u>(praduct(vr, va) * n / d;r = dot</u>(tvr, vb) * n / d;b = dot</u>(praduct(vu, va) * n / d;t = dot</u>(tvu, vc) * n / d;// Load the perpendicular projection.
   glMatrixMode(GL_PROJECTION);
   glLoadIdentity();
   glFrustum(l, r, b, t, n, f);
```
// Rotate the projection to be non-perpendicular.

```
memset(M, 0, 16 * sizeof (float));
```

```
M[0] = v r[0]; M[4] = v r[1]; M[8] = v r[2];M[1] = vu[0]; M[5] = vu[1]; M[9] = vu[2];M[2] = vn[0]; M[6] = vn[1]; M[10] = vn[2];
```

```
M[15] = 1.0f;
```
glMultMatrixf(M);

// Move the apex of the frustum to the origin.

glTranslatef(-pe[0], -pe[1], -pe[2]);

glMatrixMode(GL\_MODELVIEW);

Some may wonder why I've applied the glMultMatrixf and glTranslatef to the OpenGL projection matrix rather than the model-view matrix. It would work either way. I feel the use of the projection matrix lends the implementation better encapsulation. Applications may use it as a drop-in replacement for the standard perspective functions without worrying about smashing a valuable model-view stack with a later glLoadIdentity, as is a very common practice.

This distinction is even wider when you consider the OpenGL 3.0 forward compatible and OpenGL ES 2.0 programming models. Both of these APIs do away with the matrix stacks entirely. Applications that use them must construct their projection matrices on the CPU and upload them to vertex shader uniforms on the GPU. By composing the screen-space orientation and eye position translation matrices with the perspective projection on the CPU, the vertex shader need not concern itself with the nature of the projection.

#### Example

}

To make this discussion as concrete as possible, we look at a specific example. A full-fledged multi-screen implementation like the Varrier would be beyond the scope of this document, given that a great deal of supporting software is necessary before we can even begin. For this reason, we consider a simple stereo pair renderer.

Figure 9 shows the example output. To view this figure properly, cross your eyes such that your right eye focuses upon the left image, and your left eye focuses upon the right image. The image of the teapot should appear to hover 2'' in front of the page.

Stereo rendering is an excellent application of this projection function, because many stereo application implementors do it wrong. Some applications offset the eyes horizontally but leave the view axes parallel. Some introduce a simple "toe-in" rotation without accounting for the off-axis perspectives. Neither of these approaches cause the left-eye and right-eye projection rectangles to coincide in virtual space, as they should.

The generalized perspective projection formulation allows you to do it correctly and automatically. You need only select one set of screen corners and a pair of eye positions, and the projection function produces a correctly skewed projection.

Figure 10 shows a top-down view of the virtual scene depicted by Figure 9. The eyes are positioned near

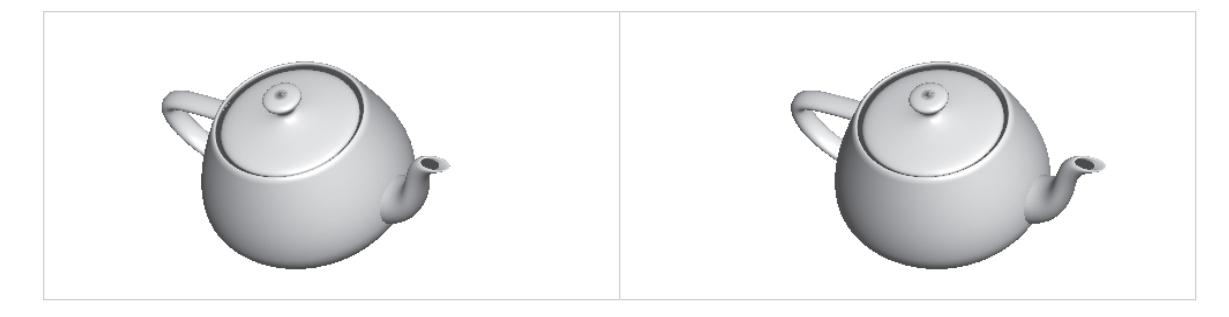

### Figure 9: A crossed-eye stereo pair.

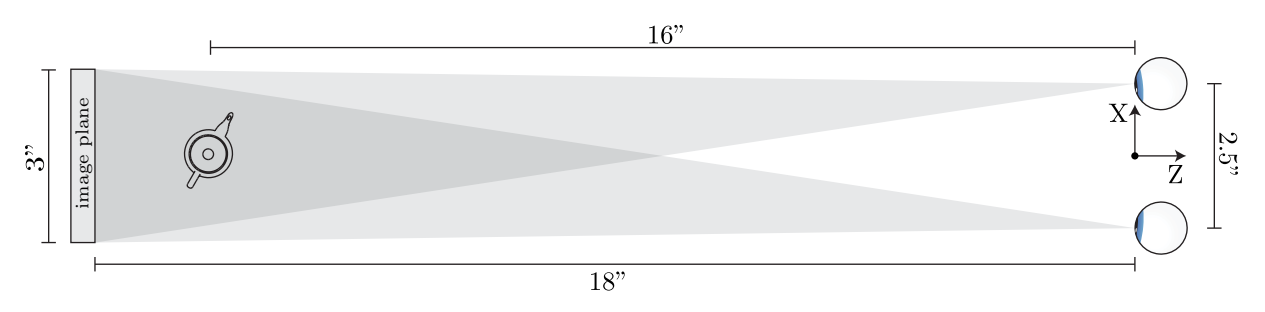

Figure 10: Teapot scene

the origin, and offset based upon an average interocular distance of 2*.*5 *′′*. The teapot model is positioned at  $z = -16''$ , and the screen is at  $z = -18''$ . The image plane is defined to be 3 *′′* wide and 1*.*5 *′′* high, and Figure 9 will be properly sized when printed on standard letter paper. In summary, the screen corners are

$$
p_a = \begin{bmatrix} -1.5 \\ -0.75 \\ -18 \end{bmatrix} \quad p_b = \begin{bmatrix} 1.5 \\ -0.75 \\ -18 \end{bmatrix} \quad p_c = \begin{bmatrix} -1.5 \\ 0.75 \\ -18 \end{bmatrix}
$$

The left and right eye positions are

$$
p_L = \begin{bmatrix} -1.25 \\ 0 \\ 0 \end{bmatrix} \quad p_R = \begin{bmatrix} 1.25 \\ 0 \\ 0 \end{bmatrix}
$$

## Extended Capabilities

As suggested in the motivation, this perspective function has generality beyond what is commonly needed. In particular, screens may have arbitrary orientation. They may even be rotated, installed upside down, laid flat on the floor, or hung from the ceiling. This makes the approach applicable to CAVE-like projector-based installations. The only requirement is that  $p_a$  describe the

screen's structural lower left corner, rather its spatial lower left corner. (And so with  $p_b$  and  $p_c$ .)

Also note that the ostensibly rectangular screen is configured using only three points. The position of the fourth point is implicit. The formulation discussion refers to the screen-space basis  $(v_r, v_u, v_n)$  as "orthonormal," and the implementation does normalize it, but does not orthonormalize it. Thus, the configuration is free to introduce a skew transform, in addition to the screen-orientating rotation transform. I have never seen a circumstance where this is useful. If you ever find a rhombic display, let me know!

## Conclusion

This has been a rather lengthy document describing a fairly brief bit of code. By discussing it in detail, I hope to convey a thorough understanding of its function, correctness, and usefulness. This code has found use in several virtual reality research projects at EVL, and its value to us has been great. I hope you find it useful as well.